http://www-adele.imag.fr/~donsez/cours

# **Les Triggers SQL**

**Didier DONSEZ** Université Joseph Fourier **IMA-IMAG/LSR/ADELE** Didier.Donsez@imag.fr, Didier.Donsez@ieee.org

### Sommaire

- Motivations
- Trigger Ordre
- Trigger Ligne
- Condition
- Trigger INSTEAD OF
- Limitations
- Différences entre SQL3, Oracle et Informix

## **Principe**

### ■ Base de Données Active

• réagit aux changements d 'état de la base de données

### ■ Déclencheur = Evénement-Condition-Action

- Evénement dans la base
- Condition
- Déclenchement d'une action
- Trigger SQL
	- Evénement
		- = INSERT, DELETE, UPDATE dans une relation
	- Action = un ou plusieurs ordres SQL, SQL procédural

### **Motivations**

#### ■ Séparation des préoccupations

•• AOP (Aspect Oriented Programming)

#### ■ Pourquoi faire ?

- •valider les données entrées
- •créer un audit de la base de données
- dériver des données additionnelles
- •maintenir des règles d 'intégrité complexes
- •implanter des règles de métier (par l'administrateur)
- •supporter des alertes (envoi de e-mails par exemple)
- •• faire évoluer l'application

#### ■ Gains

- développement plus rapide
	- les triggers sont stockées dans la base
- •maintien global des règles d ' intégrité

## Différents triggers SQL

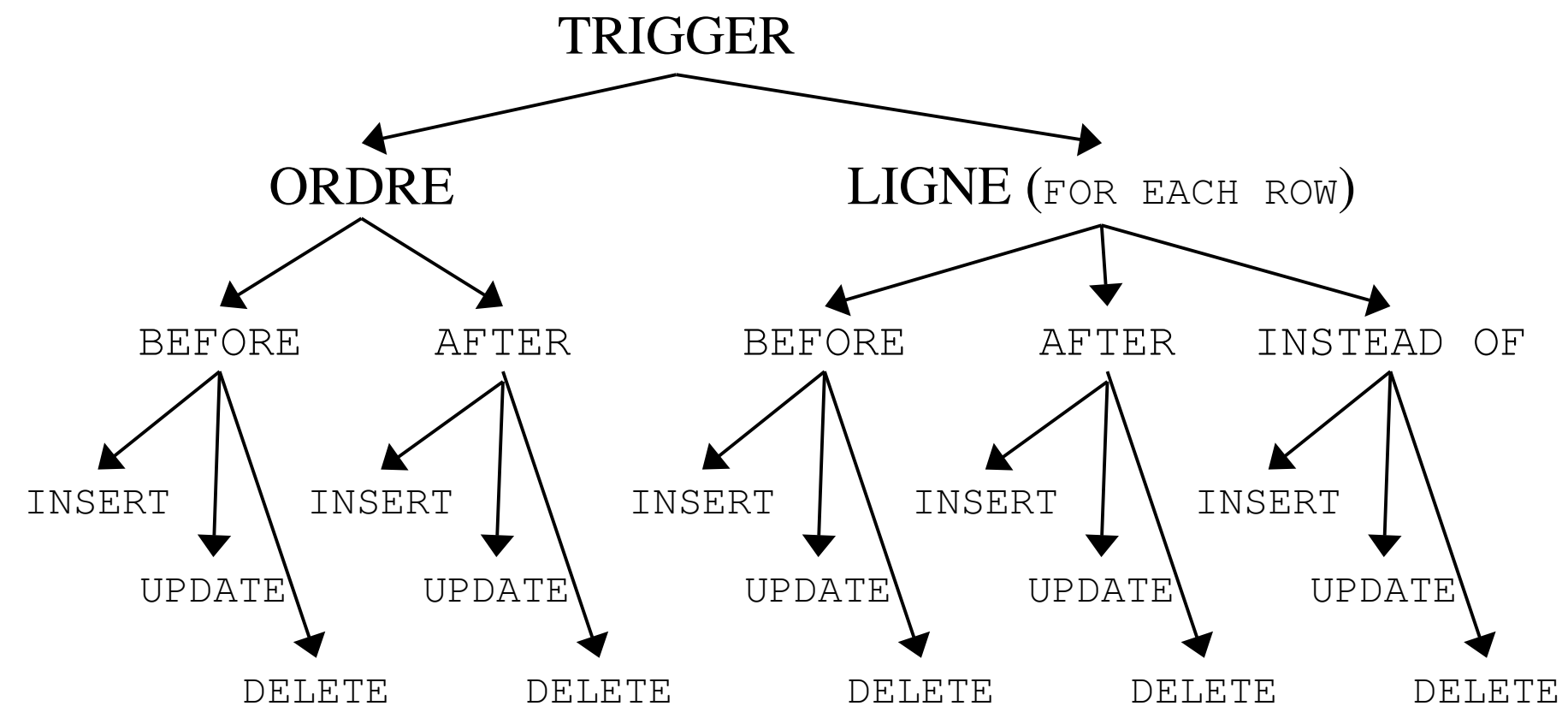

*4/*

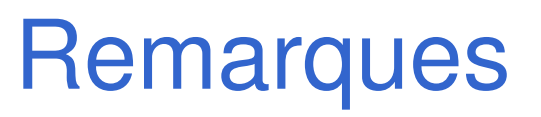

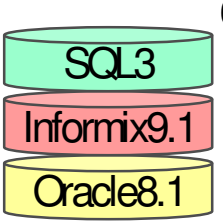

■ Différence entre produits et standards

- SQL3 (n 'est pas dans SQL2)
- Oracle
- $\bullet$ Informix

### ■ Différent des contraintes et des assertions SQL2

- l'événement est programmable
- Pas de condition dans les CHECK.

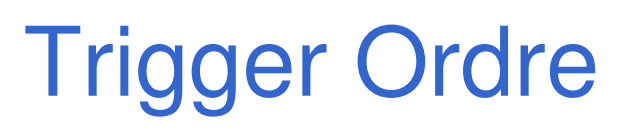

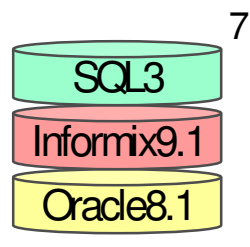

CREATE TRIGGER nom\_du\_trigger type interposition type ordre ON nom\_de\_la\_table

action

- l'action est exécutée une seule fois avant (type\_interposition=BEFORE) ou après (=AFTER) l 'exécution d 'un ordre sur la relation nom\_de\_la\_table
- le type de l'ordre type\_ordre peut être INSERT, UPDATE, DELETE, type\_ordreORtype\_ordre, UPDATE OF liste\_de\_colonnes

## Action

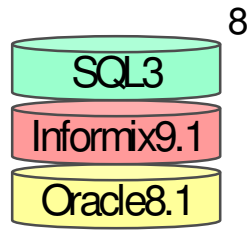

- Différences entre
- SQL3
	- 1 ou plusieurs SQL/DML et SQL/PSM
- Informix 9
	- 1 seul ordre SQL INSERT, UPDATE, DELETE
	- 1 seul appel de procédure ou fonction EXEC PROCEDURE, EXEC FUNCTION

### ■ Oracle 8

• 1 procédure anonyme PL/SQL DECLARE … BEGIN … EXCEPTION … END;

# Exemple de Trigger Ordre

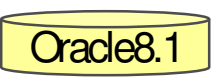

Vente(gencod, qte, prix) VolumeAffaire(total, date)

**CREATE TRIGGER tg modifVolume AFTER INSERT ON Vente DECLARE** s number; **BEGIN** select sum(prix\*qte) into s from Vente; insert into VolumeAffaire value(s, current); END;

#### **CREATE TRIGGER tg modifInterdit** AFTER UPDATE OF prix, gte ON Vente BEGIN raise application error(-9998, 'Modification interdite '); END;

07/07/2003

# **Trigger Ligne (FOR EACH ROW)**

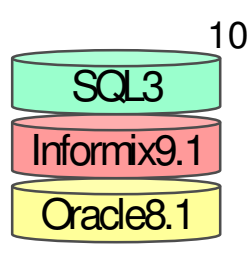

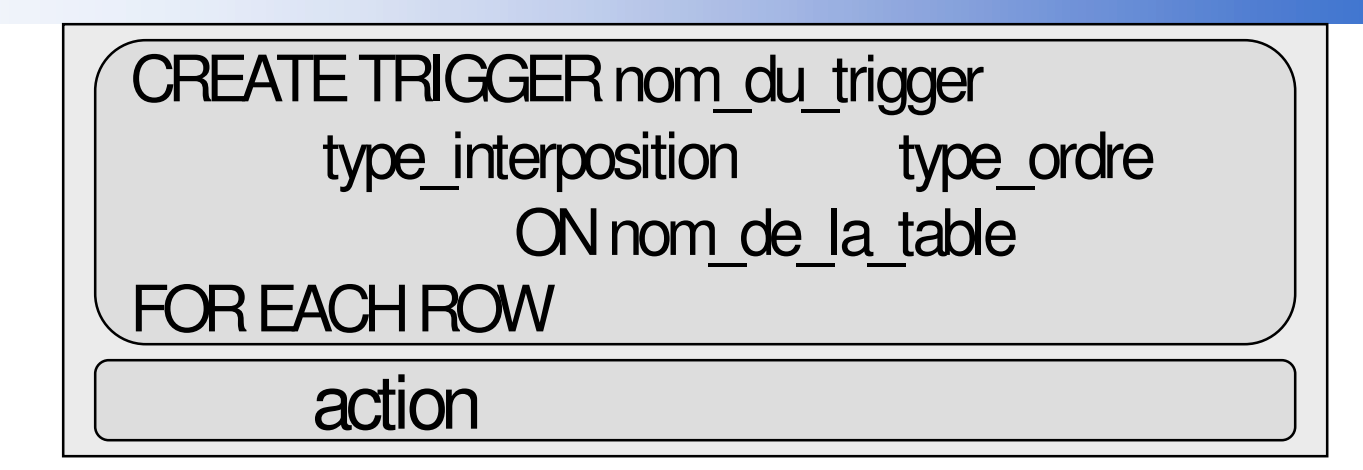

· 1'action est exécutée avant (type interposition=BEFORE) ou après (=AFTER) l'opération réalisée sur chaque ligne de la relation nom de la table

### Variables de Transition des Triggers Ligne

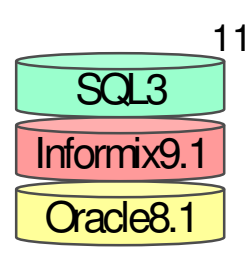

· 1'action du trigger ligne peut utiliser deux variables de transition (old et new) contenant les valeurs de la ligne avant et après l'événement

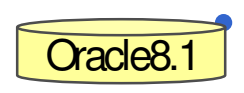

Variables implicites dans Oracle

#### :old et :new

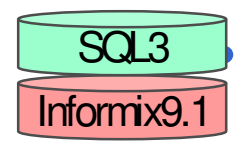

Déclaration explicite dans Informix et SQL3 REFERENCING OLD AS variable avant NEW AS variable apres

### **Remarque**

- la variable avant n'a pas de sens dans un **INSERT**
- · la variable après n'a pas de sens dans un DELETE

# Exemple de Trigger Ligne

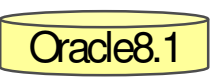

Vente(gencod, qte, prix) Stock(gencod, qte)

#### **CREATE TRIGGER tg nouvVente AFTER INSERT ON Vente FOR EACH ROW**

**BEGIN** 

if :new.qte  $>$  (select gte from Stock where gencod  $=$  :new.gencod)

raise\_application\_error(-9997, 'Stock insuffisant '); then

else update Stock set qte := Stock.qte - :new.qte

where  $gencod = new gencod;$ 

END;

# Exemple de Trigger Ligne

**Cracle8.1** 

Commande(gencod, qte, prix)

#### CREATE TRIGGER tg nouvCmd AFTER UPDATE ON Commande **FOR EACH ROW**

**BEGIN** 

- $if$  :new.qte  $\lt$  :old.qte
- raise application error(-9996, then

' Impossible de diminuer la commande ');

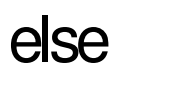

END;

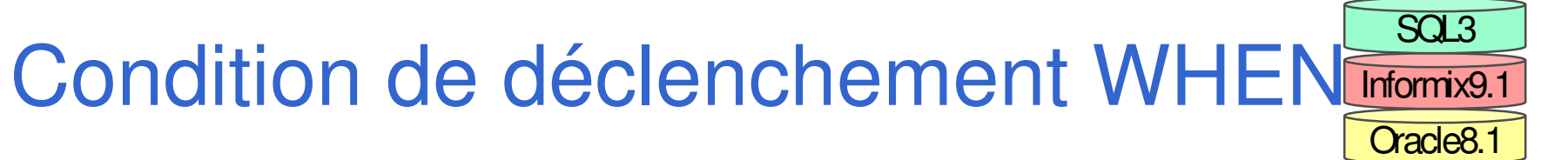

 $14$ 

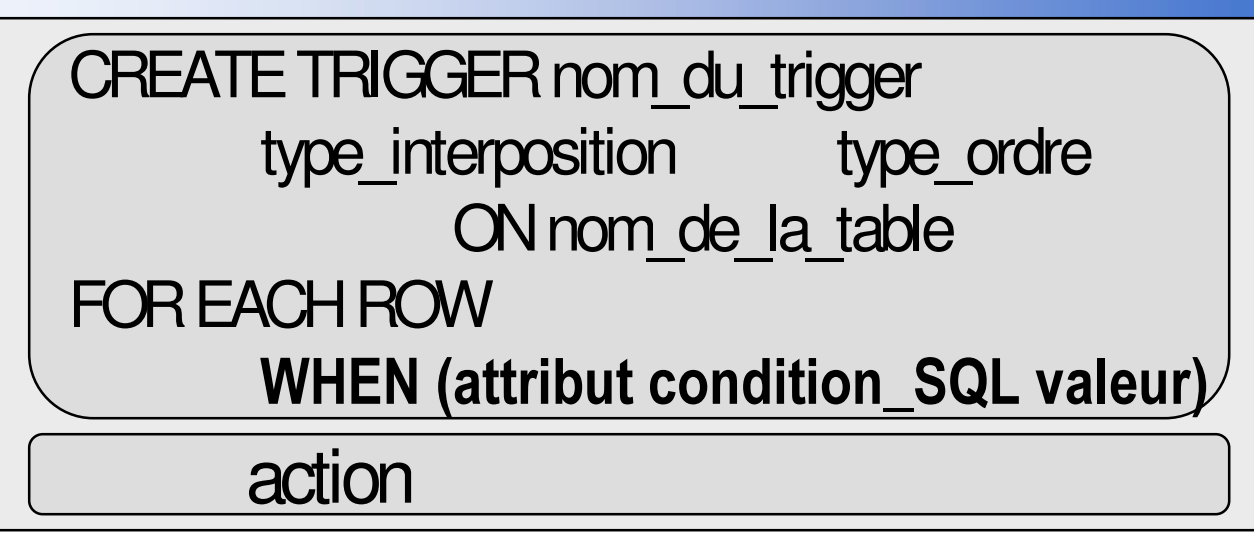

- 1 'attribut est une colonne de la ligne avant (:old.colonne) ou après (: new.colonne) l'événement
- · la condition est une condition SQL

$$
=!=, |=, >, <, IN, \text{BETWEEN}
$$

la valeur ne peut être le résultat d'un ordre **SELECT** 

07/07/2003

**Exemple de Condition sur le** déclenchement d'un trigger

**Cracle8.1** 

Commande(gencod, typeprod, qte, prix)

### CREATE TRIGGER tg\_nouvCmd AFTER UPDATE ON Commande **FOR EACH ROW**

WHEN (new.qte < old.qte AND new.typeprod IN ('Viande', 'Poisson')) **BEGIN** 

raise application error(-9996,

' Impossible de diminuer la commande pour ce type de produit'); END;

# Limite de la clause WHEN

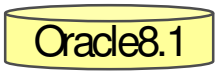

Produit(gencod, descr, typeprod) Commande(gencod, qte, prix)

#### CREATE TRIGGER tg nouvCmd AFTER UPDATE ON Commande **FOR EACH ROW**

**WHEN** (new.gencod IN

(select gencod from Produit where typeprod in ('Viande', 'Poisson')

**BEGIN** 

raise application error(-9995,

' Impossible de diminuer la commande pour ce type de produit'); END;

-- NE FONCTIONNE PAS

## Traitements différenciés

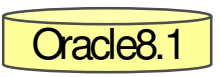

• les prédicats INSERTING, UPDATING, DELETING sont utilisables en PL/SQL pour différencier le type de l'ordre qui a déclenché le trigger.

#### **CREATE TRIGGER tg\_modifCmd**

- AFTER UPDATE OR DELETE ON Commande FOR EACH ROW **BEGIN** 
	- **if DELETING**
	- then raise application error(-9995,
		- ' Impossible d''annuler la commande');
	- else if UPDATING and :new.qte < : old.qte
	- then raise application error(-9996,
		- ' Impossible de diminuer la commande');

### **Limitations**

#### ■ Pas d 'ordre (statement) dans l 'action

- de transaction COMMIT, ROLLBACK, SAVEPOINT
- de connection ou de session
- mais l 'action peut lever une exception
	- raise\_application\_error

#### ■ Attention aux tables en mutation

07/07/2003

Action sur une table en mutation

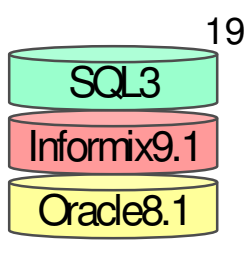

Produit(gencod, descr, typeprod)

#### **CREATE TRIGGER tg prod** BEFORE INSERT OR UPDATE OR DELETE ON Produit **FOR EACH ROW DECLARE n integer**

**BEGIN** 

select gencod into n from Produit where typeprod="Viande"; ... END;

• Suppresion

**DELETE FROM Produit;** ERROR ... table DEMO. Produit is mutating

• Insertion

**INSERT INTO Produit VALUES(8736, 'Lentilles', 'Epicerie');** OK 07/07/2003

## Action sur une table en mutation SELECT autorisé

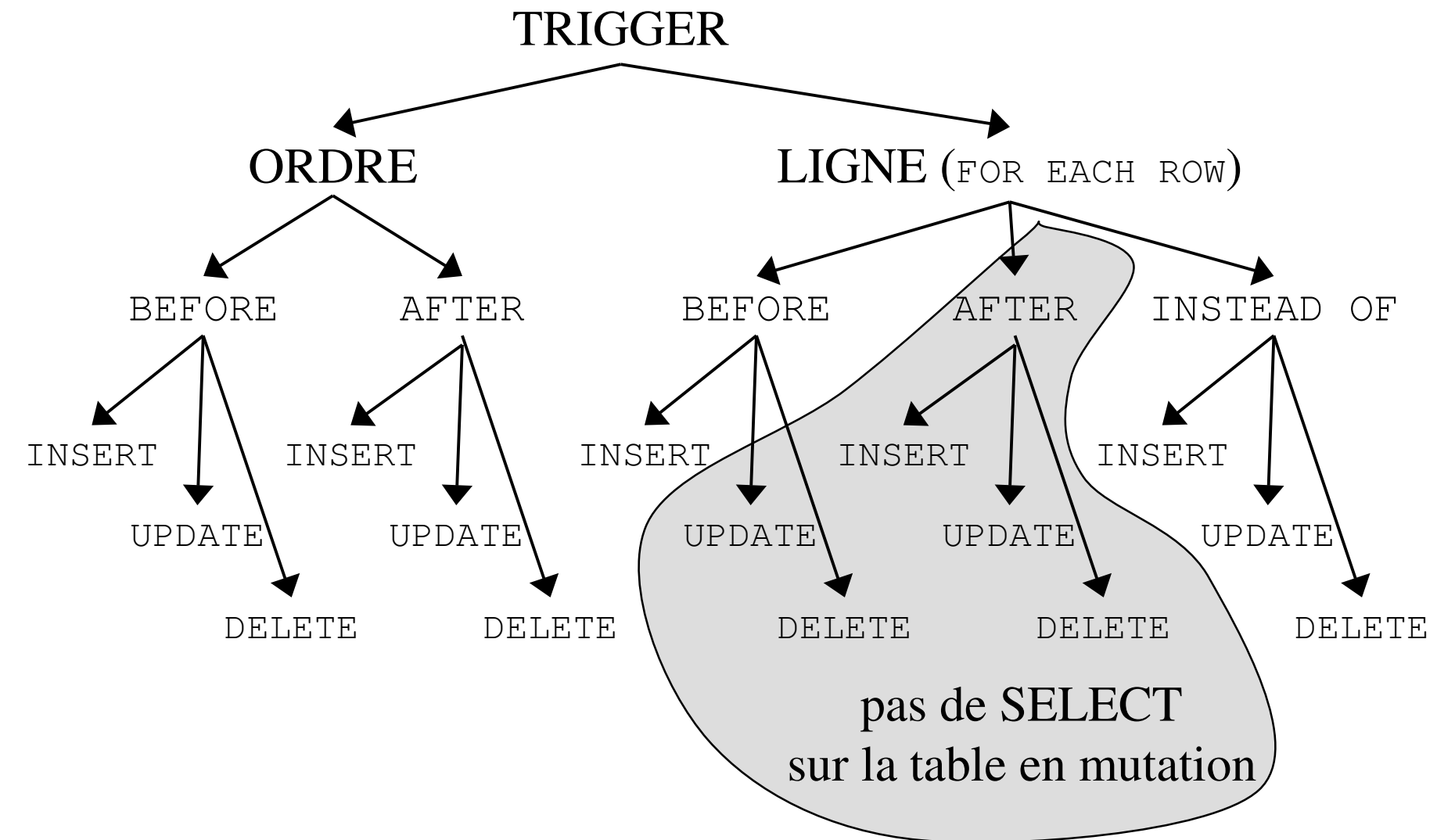

20

Oracle8.1

Informix9.1

SQL3

*Didie* نه<br>م ن<br>م *R Q V H ]* î 7 ć, ၜၟ 98 လ<br>ထ ġ g 3 3, Trigge *UV*

ر<br>م *4/*

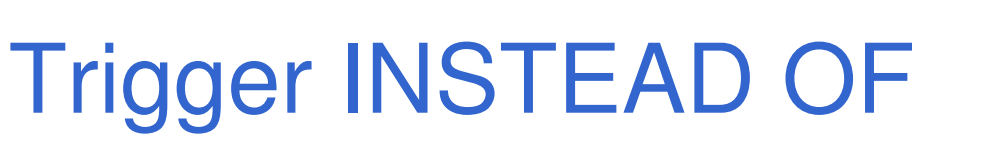

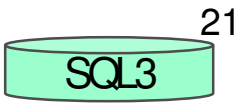

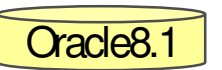

**CREATE TRIGGER nom du trigger INSTEAD OF** type ordre ON nom de la table

R EACH ROW

action

- La modification sur la table (ou sur la vue) est remplacée par l'action
- les variables : old et : new sont utilisées dans l'action comme si l'événement avait lieu
- **Usage** 
	- permet les modifications sur une vue
		- par exemple une vue Objet Relationnelle

d'une base Relationnelle

### Exemple de Trigger INSTEAD OF (i)

#### **Base relationnelle**

create table Pers( numss number, nom varchar2(10), prenom varchar2(10)); create table Tel(numss number, numtel varchar2(10));

#### Vue Objet

create type list tel\_t AS as varray(10) of varchar2(10);

create type ovPers\_t as object (numss number, nom varchar2(10), prenom varchar2(10), listtel listtel t);

#### create view ovPers of ovPers t with objectoid(numss) as

numss, nom, prenom, cast(multiset( select select numtel from Tel t where t.numss=p.numss) as listtel t) from Pers p;

**Oracle<sub>8.1</sub>** 

## Exemple de Trigger INSTEAD OF (ii)

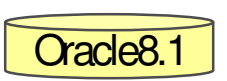

### **Te Trigger INSTEAD OF**

create trigger to ins ovPers instead of insert on ovPers for each row declare i: integer;

begin

insert into Pers values(:new.numss, :new.nom, :new.prenom); if : new list tel is not null and : new list tel count  $>$  O then for i in :new.listtel.first ... :new.listtel.last loop insert into Tel values (:new.numss, :new.listtel(i));

end loop;

end if; end;

> insert into ovPers values (1390120989, 'Dupont', 'Jean',

listtel t( '0327141234', '0320445962') );

# Gestion des Triggers

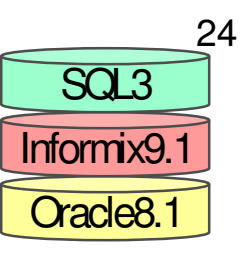

- CREATE TRIGGER nom\_trigger ...
	- le trigger nom\_trigger est crée et activé.
- CREATE OR REPLACE TRIGGER nom\_trigger ...
	- le trigger nom\_trigger est modifié.
- DROP TRIGGER nom\_trigger
	- le trigger nom\_trigger est supprimé de la base.
- ALTER TRIGGER nom\_trigger DISABLE
	- le trigger nom\_trigger est déactivé.
- ALTER TRIGGER nom\_trigger ENABLE
	- le trigger nom\_trigger est réactivé.

CREATETRIGGERincendie \_ entrepot AFTERINSERTONVente BEGIN raise\_application\_error(-9999, « Vente impossible »); END; ALTERTRIGGERincendie \_ entrepot DISABLE;

# Trigger dans Informix (i)

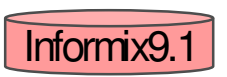

#### **■l'Action**

• 1 seul ordre SQL

INSERT, UPDATE, DELETE, EXEC PROCEDURE, EXEC FUNCTION

• MAIS il peut y avoir 1 ordre avant et 1 ordre après

**CREATE TRIGGER tg modif stock UPDATE OF gte ON Stock BEFORE (EXECUTE PROCEDURE procavantmodif())** AFTER(EXECUTE PROCEDURE procavantmodif());

# Trigger d 'Informix (ii)

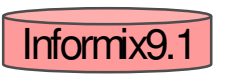

■ Variables de transition Cmd(numprod, qte, prixtotal) Stock(numprod, prixunit, qte)

#### CREATE TRIGGER tg modif and UPDATE OF Cmd ON gte REFERENCING OLD AS pre NEW AS post FOR EACH ROW ( **UPDATE Stock** SET qte=Stock.qte -(post.qte-pre.qte) WHERE numprod=pre.numprod  $\big)$ ;

# Trigger d 'Informix (iii)

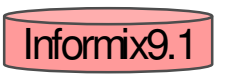

**E** Fonctions d'un trigger Cmd(numprod, qte, prixtotal)

```
CREATE TRIGGER tg modif and UPDATE OF Cmd ON gte
    REFERENCING OLD AS pre NEW AS post
FOR EACH ROW (
    EXECUTE FUNCTION fnouveauprixtotal(pre.gte, post.gte, pre.prixtotal)
             INTO prixtotal)
CREATE FUNCTION fnouveauprixtotal (oldgte INT, newgte INT, total MONEY(8))
    RETURNING MONEY(8);
             DEFINE u_price LIKE Cmd. prixtotal;
             DEFINE n total LIKE Cmd. prixtotal;
             LET u price = total / oldgte;
             LET n total = new qte * u price;
  RETURN n total;
END FUNCTION:
```
### **Interactions**

#### ■ Cascade de triggers

• l'action d'un trigger peut déclencher d'autres triggers

#### ■ Interactions avec les contraintes

- l'action d'un trigger peut causer la vérification des contraintes
- les actions des constraintes référencielles peuven<sup>t</sup> déclencher des triggers
	- les triggers DELETE sont déclenchés par ON DELETE CASCADE
	- les triggers UPDATE sont déclenchés par ON DELETE SET NULL|DEFAULT, ON UPDATE CASCADE, ON UPDATE SET NULL|DEFAULT

### Ordonnancement de triggers multiples

#### **■ Plusieurs triggers peuvent être définis** pour le même événement

- La date de création d ' un trigger est conservée dans la base
- Les triggers sont activés dans l ' ordre ascendant de leur date de création

#### ■ Remarque pour Oracle

- Un seul trigger sur la même table avec les mêmes événements de déclenchement.
- Oracle est un produit, SQL3 du papier

### Modèle SQL3 de traitement des Triggers

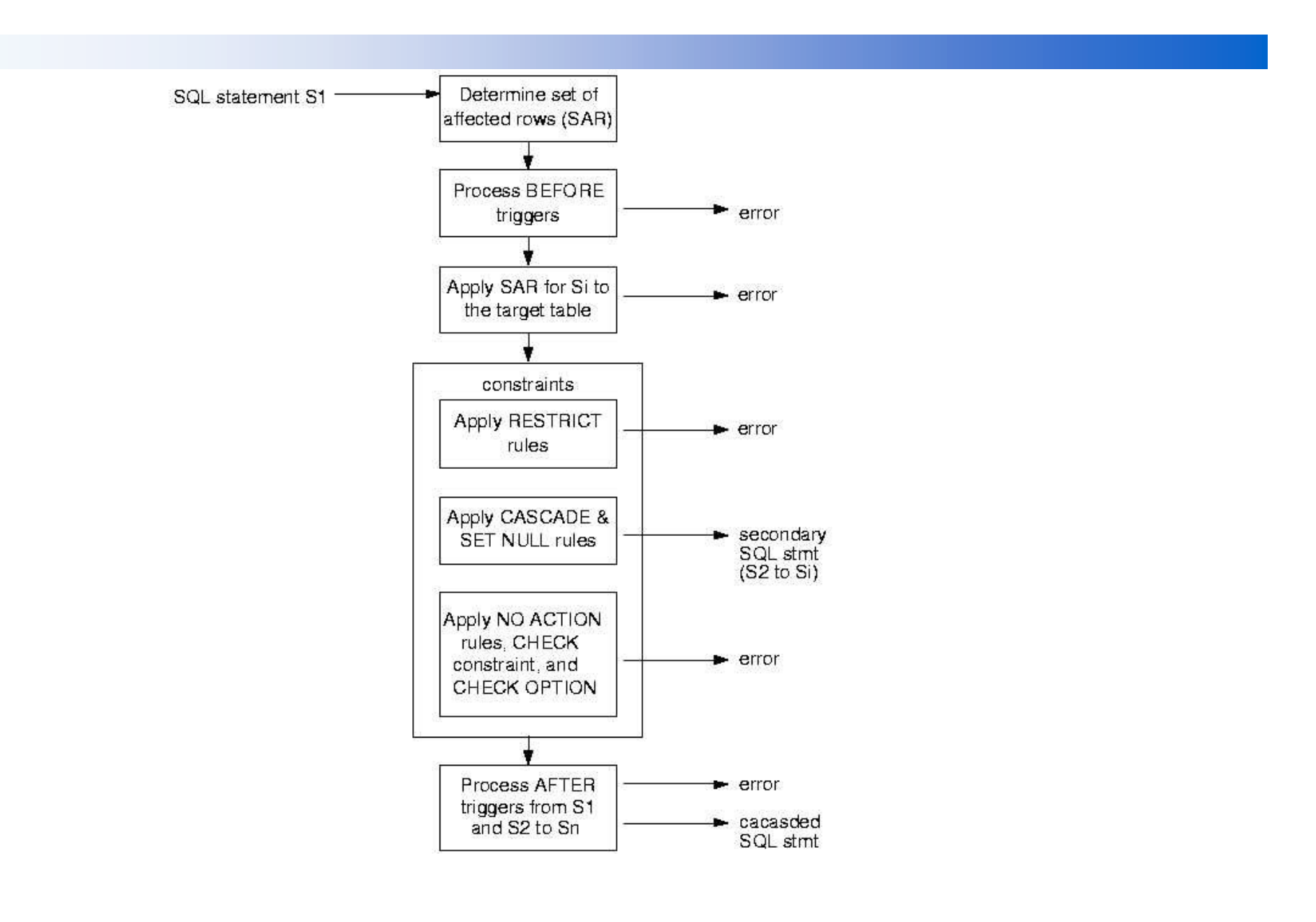

# Triggers et Vue Object-Relationnelle

Voir le cours « Les objets dans SQL 3 »

### **Conclusion**

### ■ SGBD Actif

- Contrôle dynamique et évolutif des manipulations dans la base
- Duplication contrôle d 'information
- **Etendre les mécanismes de contrôle d'intégrité** 
	- palier aux limites des contraintes

## **Bibliographie**

- ■ Nelson Mattos, "An Overview of the SQL3 Standard", presentation foils, Database Technology Institute, IBM Santa Teresa Lab., San Jose, CA, July 1996, ftp://jerry.ece.umassd.edu /isowg3/dbl/BASEdocs/descriptions/SQL3\_foils.ps
- ■ Scott Urman , « Oracle8 PL/SQL Programming », ed Osborne-McGraw-Hill, Oracle Press Series, ISBN 0-07-882305-6.
- ■ " Using Oracle8™ Object Views: An Example, An Oracle Technical White Paper, October 1997,

http://www.oracle.com/st/o8collateral/html/objview2.html

■ Steven Feuerstein, « Oracle PL/SQL Programming »,2nd Edition, ed O'Reilly. ISBN 1-56592-335-9.

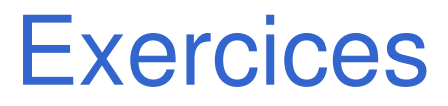

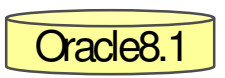

Soit la base

Vente(gencod, qte, prix) VolumeAffaire(total, date)

Donner un trigger ligne qui modifie le Volume d'Affaire en cas d'insertion, de modification et du suppression dans Vente.

- Version 1 : VolumeAffaire ne contient qu'une ligne qui sera modifiée
- Version 2 : VolumeAffaire contient une ligne par mise à jour dans Vente
- Version 3 : VolumeAffaire contient une ligne par journée de Vente